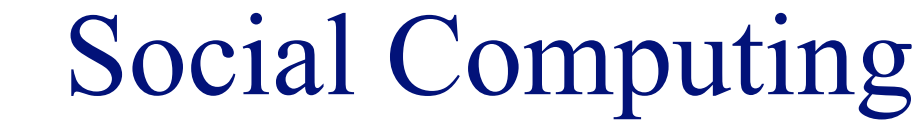

## **INFO/CSE 100, Spring 2005** Fluency in Information Technology

http://www.cs.washington.edu/100

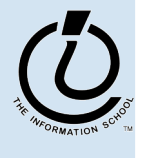

5 / 1 6 / 0 5

## Readings and References

- Reading
	- » Fluency with Information Technology
		- Chapters 12

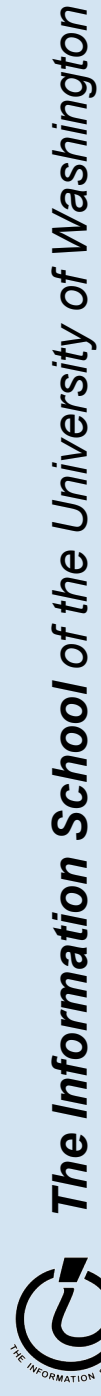

## Communicating over IT

- · Synchronous communication
	- » Instant messaging
	- » Internet Relay Chat (IRC)
- · Asynchronous communication
	- » E m a i l
	- » Bulletin Boards
	- » UseNet news
	- » B l o g s
	- » S M S

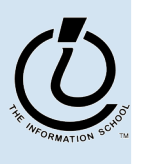

*The Information School of the University of Washington*

## Problems with Text Communication

• Conveying emotion

 $\rightarrow$  Emoticons :-), :D, ^--^

- Too much emphasis ???
- Pace
- Ambiguity
	- » Sarcasm?!?
- Flame Wars
	- » Revenge of the Inconsolable Responder

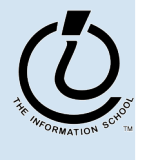

## Email Netiquette

- Only discuss 1 topic at a time
- Use a descriptive subject line
- Limit size and type of attachments
- Don't forward SPAM
- Use vacation messages (automated replies)
- Avoid mass mailing (use group aliases)
- Answer your email from the most current to the least current

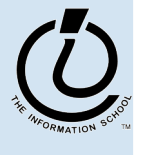

*The Information School of the University of Washington*

## Internet Netiquette

- Moderation
	- » And administrative or authoritative person who listens and/or approves communication
- http://www.dtcc.edu/cs/rfc1855.html
	- » Email
	- » Usenet
	- » Chat

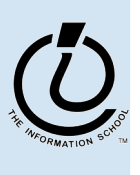

*The Information School of the University of Washington*

## Passwords

- Passwords are used to limit computer or software access
- Should be changed on a periodic basis (every 90 days at the UW)
- Forgotten passwords?!?
	- » As the administrator to reset it for you
- Select password topic areas
- Encode password with alternative characters

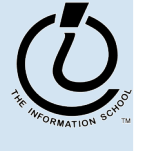

*The Information School of the University of Washington*

## Intellectual Property

- Software licenses
	- » use
	- » shareware
	- » freeware
- Copyright gives the owner the right to:
	- $\bullet$ Make a copy of the work
	- $\bullet$ Use for a derivate work
	- $\bullet$ Distribute or publish
	- $\bullet$ Publicly perform/display

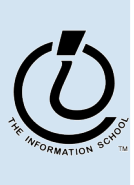

*The Information School of the University of Washington*

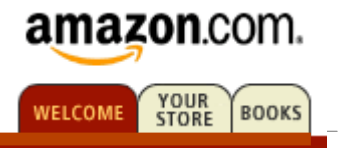

- Some of us want to compute, but all of us want information …
	- Much of the archived information is in tables
	- Databases enhance applications, e.g. Web
	- Once you know how to create databases, you can use them to personal advantage
	- Databases introduce interesting ideas

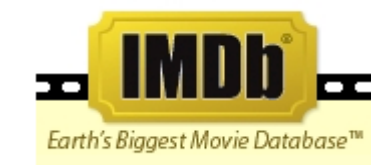

#### The Internet Movie Database

#### Visited by over 20 million movie lovers each month!

Welcome to the Internet Movie Database, the biggest, best, most award-winning movie site on the planet.

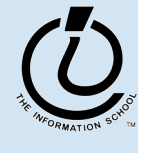

## How to organize the data?

- Before relational databases (the kind we study) there were only "flat files"
	- » Structural information is difficult to express
	- » All processing of information is "special cased"
		- custom programs are needed
	- » Information repeated; difficult to combine
	- » Changes in format of one file means all programs that ever process that file must be changed
		- eg, adding ZIP codes

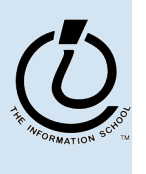

*The Information School of the University of Washington*

# Vashington *The Information School of the University of Washington*

## tab-delimited file example

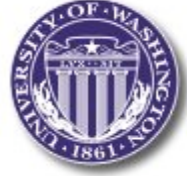

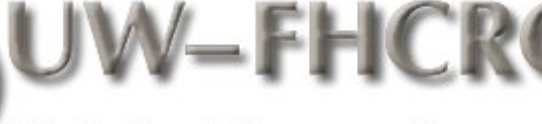

**Variation Discovery Resource** 

FRED **HUTCHINSON CANCER RESEARCH CENTER** 

1100322-IL3RA-X

1100322-IL3RA-X

1100322-IL3RA-X

1100322-IL3RA-X

1100322-IL3RA-X

1100322-IL3RA-X

1100322-IL3RA-X

1100322-IL3RA-X

1100322-IL3RA-X

1100322-IL3RA-X

1100322-IL3RA-X

1100322-IL3RA-X

1100322-IL3RA-X

1100322-IL3RA-X

1100322-IL3RA-X

1100322-IL3RA-X

1100322-IL3RA-X

1100322-IL3RA-X

1100322-IL3RA-X

1100322-IL3RA-X

1100322-IL3RA-X

1100322-IL3RA-X

1100322-IL3RA-X

1100322-IL3RA-X

. . .

D 0 0 1

D 0 0 2

D 0 0 3

D 0 0 4

D 0 0 5

D 0 0 6

D 0 0 7

D 0 0 8

D 0 0 9

D 0 1 0

D 0 1 1

D 0 1 2

D 0 1 3

D 0 1 4

D 0 1 5

D 0 1 6

D 0 3 3

D 0 3 4

D 0 3 5

D 0 3 6

D 0 3 7

D 0 3 8

D 0 3 9

D 0 4 0

N N

G G

G G

G G

G G

G G

G G

G G

A G

N N

N N

N N

G G

A G

N N

N N

A G

A G

G G

A G

G G

G G

G G

A A

İNİ  $\boldsymbol{\omega}$ 

### **Download of Variation Data (Single File)**

#### Global Prettybase Files

This is a tab delimited text file in our "prettybase" format, which describes all SNP sites discovered by the SeattleSNPs PGA. The format of this file is:

Line format:

<chromosome position-chromosome-HUGO NAME > <PGA Sample ID> <Allele1> <Allele2>

Example: 74772592-10-PLAU D001 G T

The 'chromosome position' is generated from mapping to the most recent genome assembly available from the UCSC Genome Assembly

The Ini

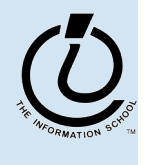

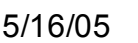

# Unix termcap example

# FILE FORMAT:

#

#

```
# The version you are looking at may be in any of three formats: master
# (terminfo with OT capabilities), stock terminfo, or termcap. You can
   tell
# which by the format given in the header above.
# The master format is accepted and generated by the terminfo tools in the
# ncurses suite; it differs from stock (System V-compatible) terminfo only
# in that it admits a group of capabilities (prefixed `OT') equivalent to
# various obsolete termcap capabilities.
...
# ANSI capabilities are broken up into pieces, so that a terminal
# implementing some ANSI subset can use many of them.
ansi+local1:\
        :do=\E[B:le=\E[D:nd=\E[C:up=\E[A:
ansi+local:\
        :DO=\E[%dB:LE=\E[%dD:RI=\E[%dC:UP=\E[%dA:tc=ansi+local1:
ansi+tabs:\
        :bt=\E[Z:ct=\E[2g:st=\EH:ta=^I:
ansi+inittabs:\
        :it#8:tc=ansi+tabs:
```
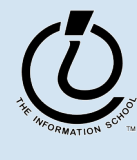

## Library example

#### notice the redundancy

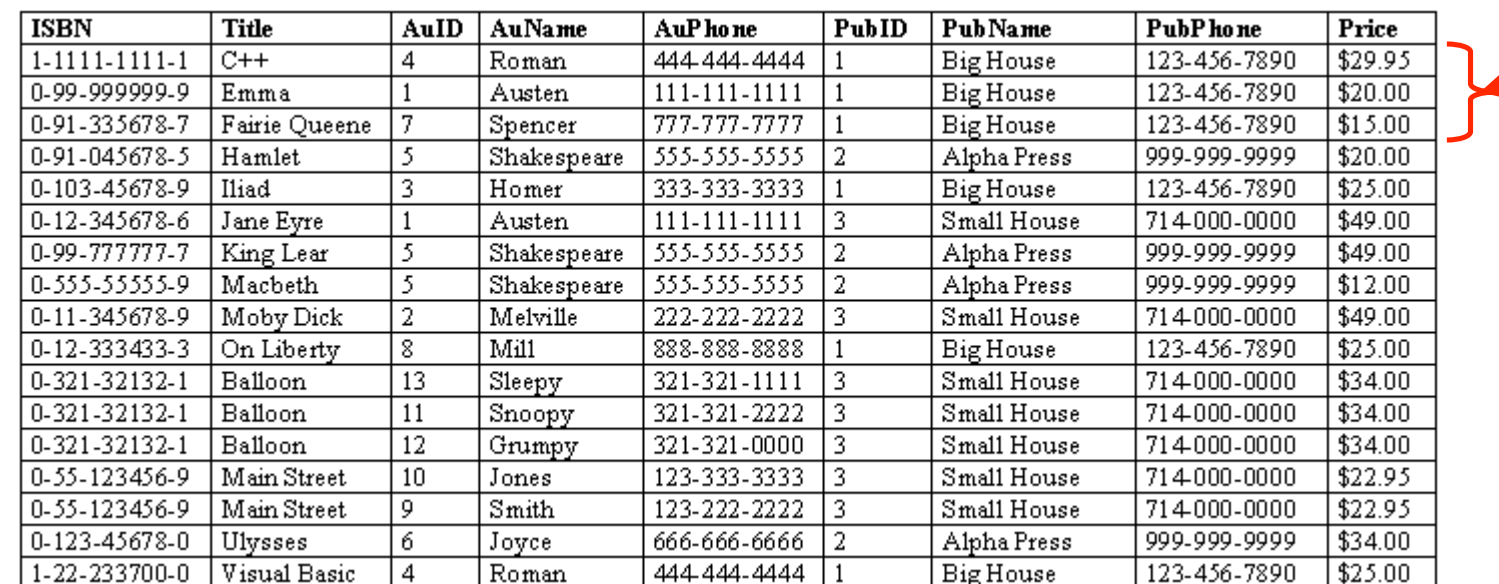

from Access Database book, Steve Roman

- Information is stored in tables
	- » Tables store information about *entities*
	- » Entities have characteristics called *attributes*
	- » Each row in a table represents a single entity
		- Each row is a set of attribute values
		- Every row must be unique, identified by a key
	- » Relationships -- associations among the data values are stored

Table structure = schema Table contents = instance

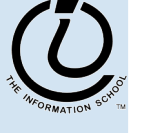

## A Table in a Database

## Tables have names, attributes, rows

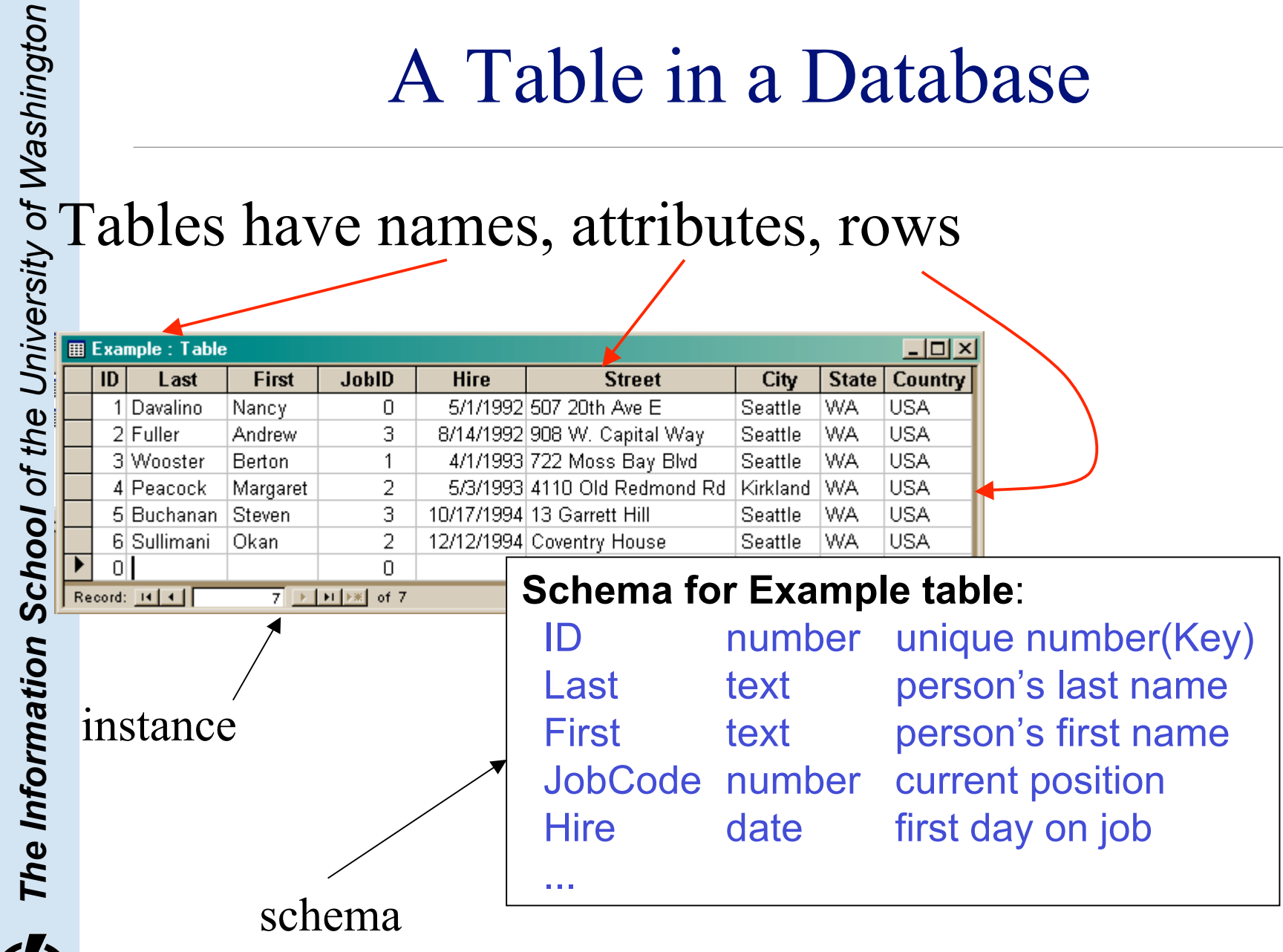

## Two tables in a database

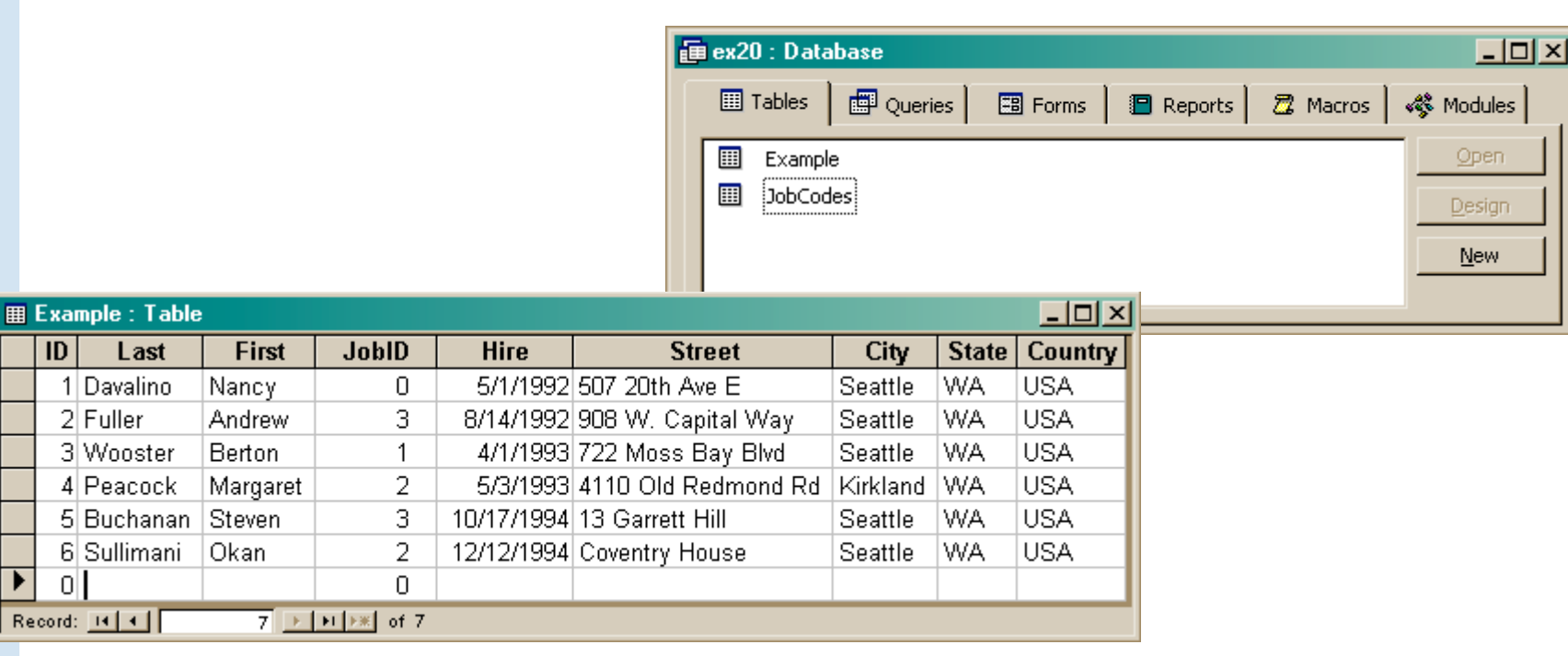

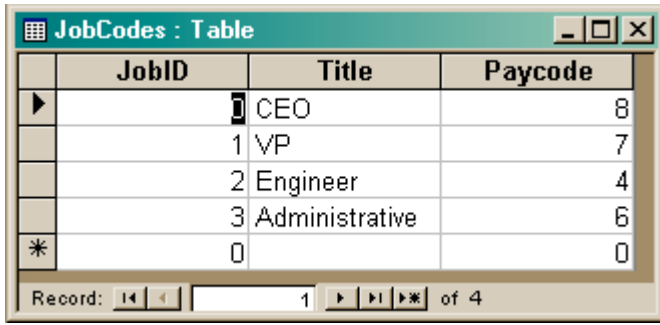

The Information School of the University of Washington *The Information School of the University of Washington*

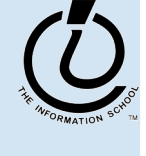

## Redundancy in a database is Very Bad

- Not every assembly of tables is a good database
- Repeating data is a bad idea
	- » Replicated data can differ in its different locations, e.g. multiple addresses can differ
		- Inconsistent data is worse than no data
	- » Keep a *single copy* of any data
		- if it is needed in multiple places, associate it with a key and store key rather than the data

## Relationships between tables

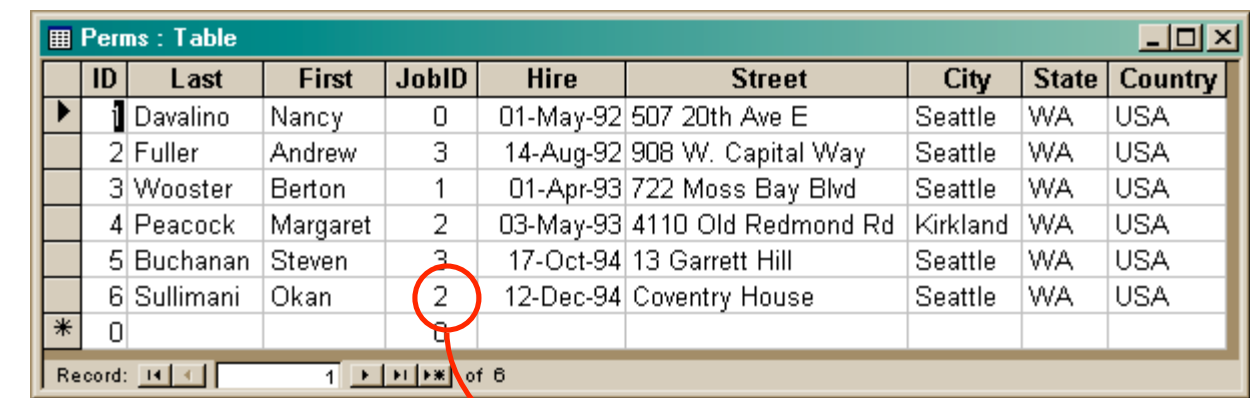

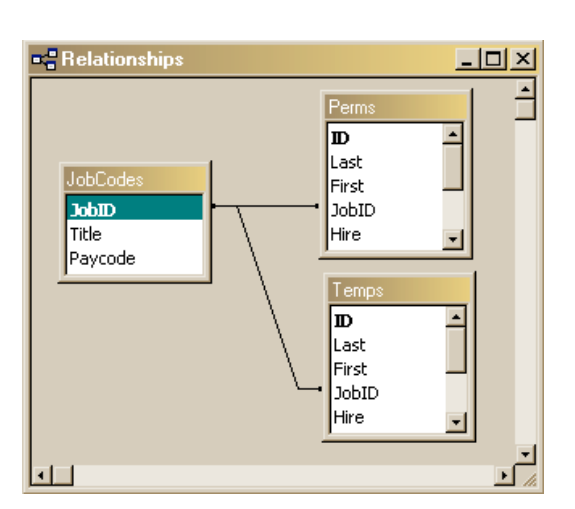

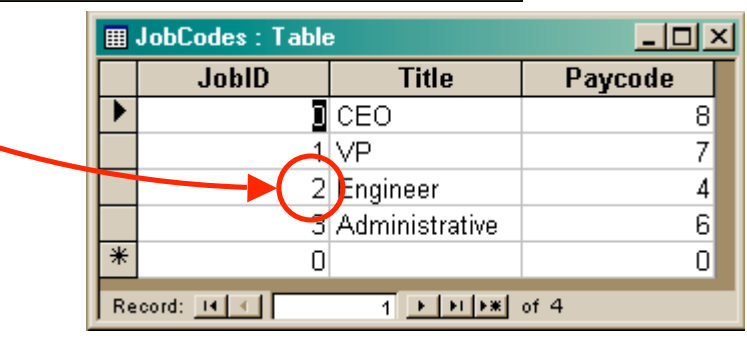

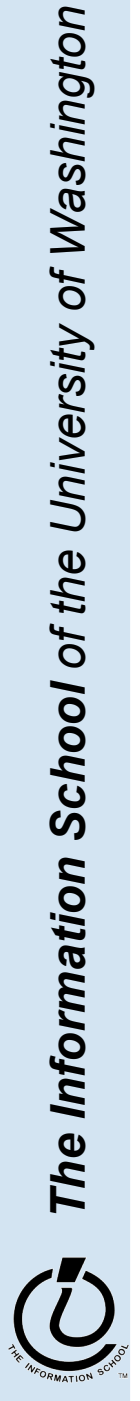

*The Information School of the University of Washington*

5 / 1 6 / 0 5

- When looking for information, a single item might be the answer, but a table is more likely
	- » Which employees live in Kirkland?
		- Table of employees
	- » Who is taking INFO/CSE 100?
		- Table of students
	- » Whose mile run time ≤ 4:00?
		- Table of runners

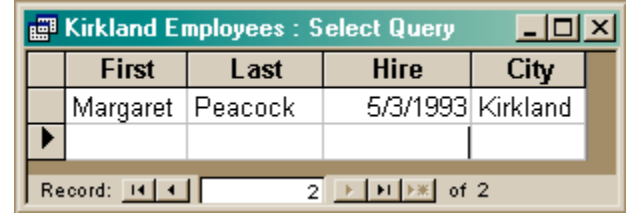

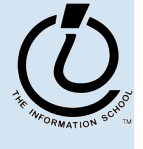

## Relational Algebra: Tables From Tables

• There are five basic "algebraic" operations on tables:

- Select -- pick rows from a table
- Project -- pick columns from a table
- Union -- combine two tables w/like columns
- Difference -- remove one table from another
- Product -- create "all pairs" from two tables

*The Information School of the University of Washington* From this basis, many more complicated operations **fcan be built up** 

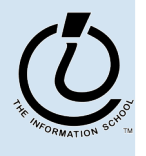